# МИНИСТЕРСТВО ОБРАЗОВАНИЯ И НАУКИ РЕСПУБЛИКИ ДАГЕСТАН ГБПОУ РД «Профессионально - педагогический колледж имени М.М.Меджидова» г.Избербаш

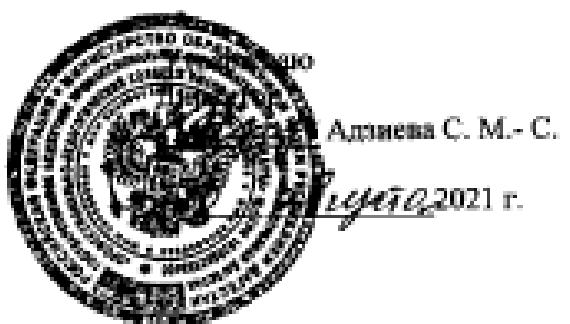

# РАБОЧАЯ ПРОГРАММА УЧЕБНОЙ ДИСЦИПЛИНЫ

# ЕН.01. Информатика и информационно-коммуникационные технологии (ИКТ) в профессиональной деятельности

Код и наименование специальности 53.02.01. Музыкальное образование

входящей в состав УГС 53.00.00 Музыкальное искусство

Квалификация выпускинка: учитель музыки, музыкальный руководитель

Программа одобрена предметной (пикловой) комиссией естественнонаучных и социально гуманитарных дисциплин

Председатель предметной (цикловой) комиссии *Quel-* OCMARDED M.C.

 $600$ 

<u>« 30 » авщето 2021</u> г.

Избербаш 2021

Рабочая программа учебной дисциплины «ЕН.01. Информатика и информационнокоммуникационные технологии (ИКТ) в профессиональной деятельности» разработана на основе:

 - Федерального государственного образовательного стандарта среднего профессионального образования по специальности 53.02.01 Музыкальное образование *(*углубленной подготовки), входящей в состав укрупненной группы специальностей 53.00.00 Музыкальное искусство*,*  утвержденного приказом Минобрнауки России от 13.08.2014 г. №993*,*зарегистрировано в Минюсте России 26.08.2014 г. №33879; с учетом:

с учетом:

примерной программы;

 Методических рекомендаций по разработке рабочих программ общеобразовательных учебных дисциплин в пределах освоения основной профессиональной образовательной программы среднего профессионального образования (ППКРС и ППССЗ), разработанных Отделом профессионального образования Министерства образования и науки Республики Дагестан в соответствии с рабочим учебным планом образовательной организации на 2021/2022 учебный год.

#### Разработчик:

Бондаренко Наталья Валерьевна, преподаватель дисциплин профессионального цикла ГБПОУ РД «Профессионально-педагогический колледж имени М.М.Меджидова»

# **СОДЕРЖАНИЕ**

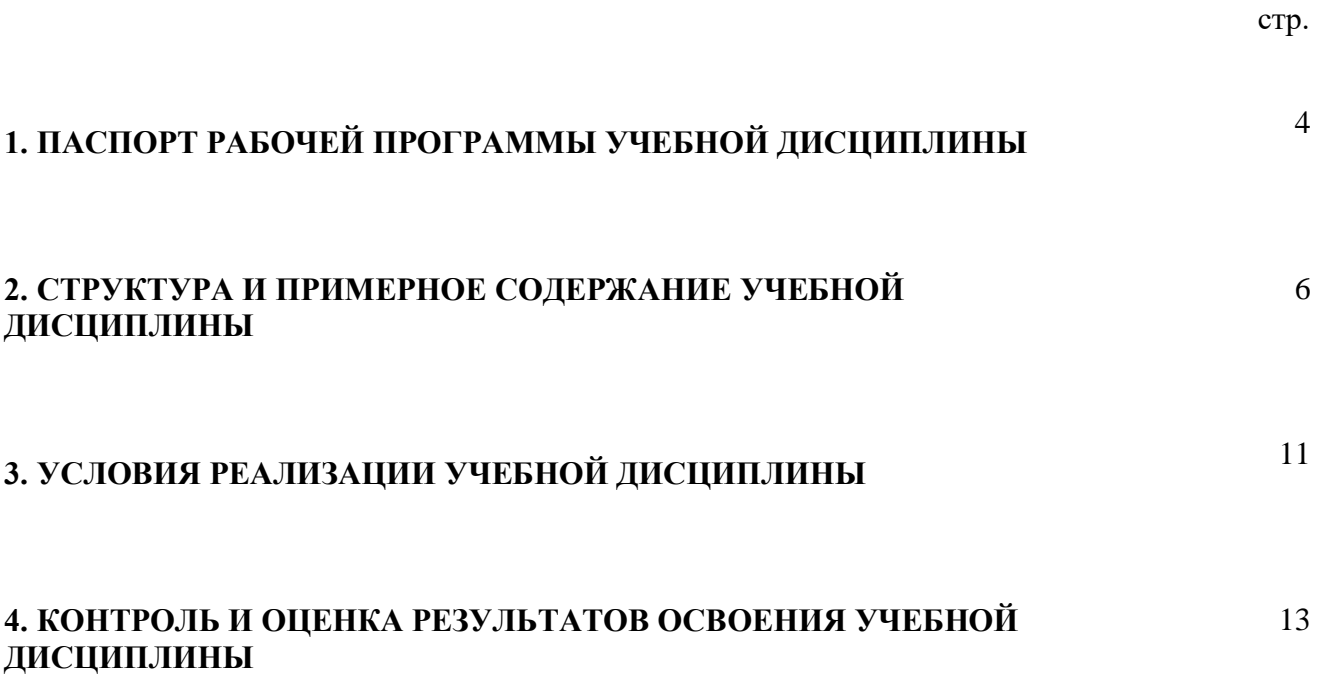

### **1. ПАСПОРТ РАБОЧЕЙ ПРОГРАММЫ УЧЕБНОЙ ДИСЦИПЛИНЫ ЕН.01 «Информатика и информационно-коммуникационные технологии (ИКТ) в профессиональной деятельности»**

#### **1.1. Область применения примерной программы.**

Рабочая программа учебной дисциплины является частью программы подготовки специалистов среднего звена (ППССЗ) в соответствии с ФГОС (М) по специальности **53.02.01 Музыкальное образование** (базовой подготовки), входящей в состав укрупненной группы специальностей 53.00.00 Музыкальное искусство по направлению **Искусство и культура.**

**1.2. Место учебной дисциплины в структуре основной профессиональной образовательной программы ППССЗ:** дисциплина входит в математический и общий естественнонаучный цикл программы подготовки специалистов среднего звена.

**1.3. Цели и задачи учебной дисциплины – требования к результатам освоения дисциплины:** 

В результате освоения учебной дисциплины обучающийся должен **уметь:**

- соблюдать правила техники безопасности и гигиенические рекомендации при использовании средств ИКТ в профессиональной деятельности;

- создавать, редактировать, оформлять, сохранять, передавать информационные объекты различного типа с помощью современных информационных технологий для обеспечения образовательного процесса;

- использовать в процессе музыкального образования обучающие компьютерные программы и игры;

- использовать сервисы и информационные ресурсы сети Интернет в профессиональной деятельности.

В результате освоения учебной дисциплины обучающийся должен **знать:**

- правила техники безопасности и гигиенические требования при использовании средств ИКТ в образовательном процессе;

основные технологии создания, редактирования, оформления, сохранения, передачи и поиска информационных объектов различного типа (текстовых, графических, числовых и т.п.) с помощью современных программных средств;

- возможности использования ресурсов сети Интернет для совершенствования профессиональной деятельности, профессионального и личного развития;

- назначение и технологию эксплуатации аппаратного и программного обеспечение ПК, применяемого в профессиональной деятельности.

**Учитель музыки, музыкальный руководитель должен обладать общими компетенциями, включающими в себя способность:** 

ОК 1. Понимать сущность и социальную значимость своей будущей профессии, проявлять к ней устойчивый интерес.

ОК 2. Организовывать собственную деятельность, выбирать типовые методы решения профессиональных задач, оценивать их эффективность и качество.

ОК 3. Принимать решения в стандартных и нестандартных ситуациях и нести за них ответственность.

ОК 4. Осуществлять поиск и использование информации, необходимой для постановки и решения профессиональных задач, профессионального и личностного развития.

ОК 5. Использовать информационно-коммуникационные технологии в профессиональной деятельности.

ОК 6. Работать в коллективе и команде, взаимодействовать с руководством, коллегами и социальными партнерами.

ОК 7. Ставить цели, мотивировать деятельность обучающихся, организовывать и контролировать их работу с принятием на себя ответственности за качество образовательного процесса.

ОК 8. Самостоятельно определять задачи профессионального и личностного развития, заниматься самообразованием, осознанно планировать повышение квалификации.

ОК 9. Осуществлять профессиональную деятельность в условиях обновления ее целей, содержания, смены технологий.

**Учитель музыки, музыкальный руководитель должен обладать профессиональными компетенциями, соответствующими основным видам профессиональной деятельности (по базовой подготовке):**

ПК 1.2. Организовывать и проводить музыкальные занятия и музыкальный досуг в дошкольных образовательных учреждениях.

ПК 1.5. Вести документацию, обеспечивающую процесс музыкального образования дошкольников.

ПК 2.2. Организовывать и проводить уроки музыки.

ПК 2.3. Организовывать и проводить внеурочные музыкальные мероприятия в общеобразовательном учреждении.

ПК 2.7. Вести документацию, обеспечивающую процесс музыкального образования в общеобразовательном учреждении.

ПК 3.4. Аранжировать произведения педагогического репертуара разных жанров с учетом исполнительских возможностей обучающихся.

ПК 4.1. Составлять учебно-тематические планы и рабочие программы на основе примерных с учетом вида образовательного учреждения, особенностей возраста, группы/класса, отдельных детей.

ПК 4.2. Создавать в кабинете предметную развивающую среду.

ПК 4.3. Систематизировать педагогический опыт, обосновывать выбор методов и средств собственной педагогической практики.

# **1.4. Рекомендуемое количество часов на освоение примерной программы учебной дисциплины:**

максимальной учебной нагрузки обучающегося 117 часов, в том числе: обязательной аудиторной учебной нагрузки обучающегося 78 часов; самостоятельной работы обучающегося 39 часов.

# **2. СТРУКТУРА И ПРИМЕРНОЕ СОДЕРЖАНИЕ УЧЕБНОЙ ДИСЦИПЛИНЫ**

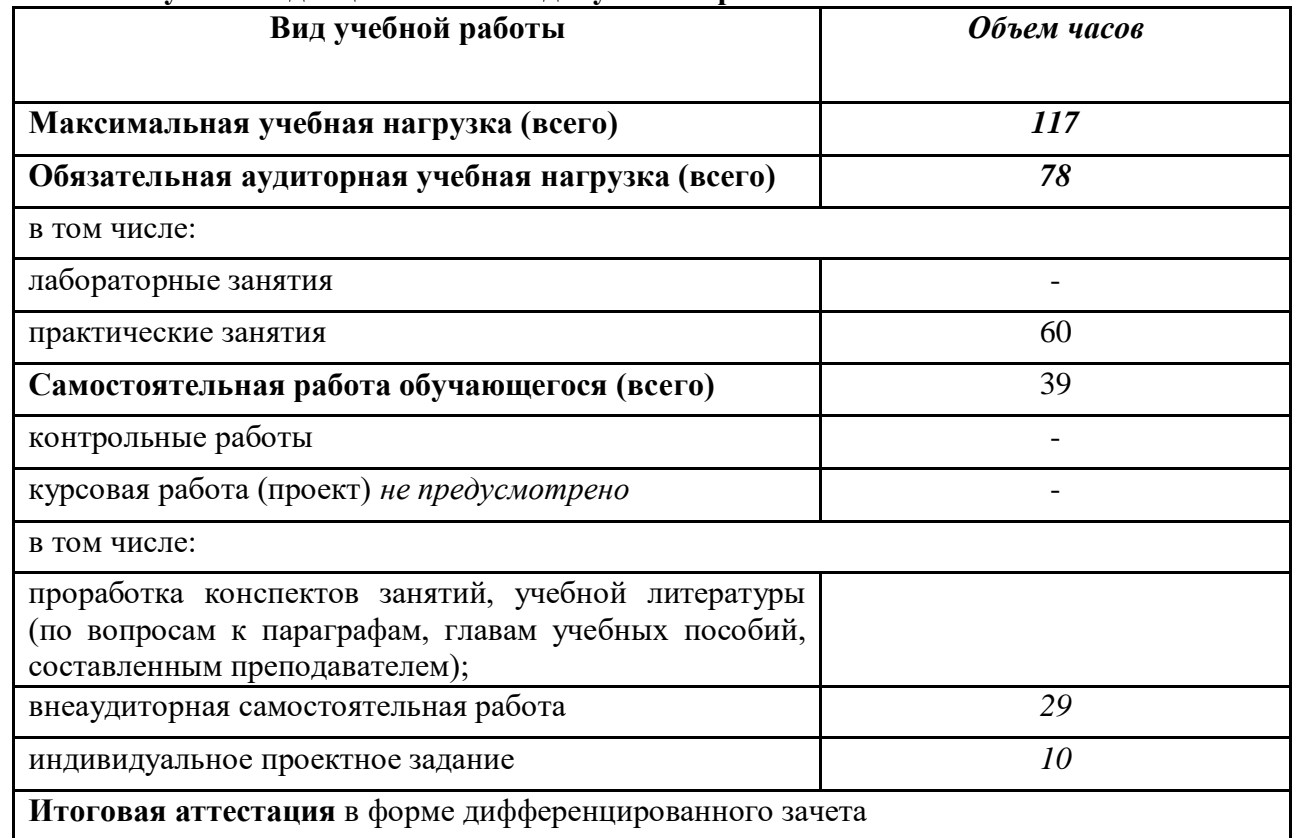

# **2.1. Объем учебной дисциплины и виды учебной работы**

## **2.2. Примерный тематический план и содержание учебной дисциплины ЕН.01. «Информатика и информационно-коммуникационные технологии (ИКТ)»**

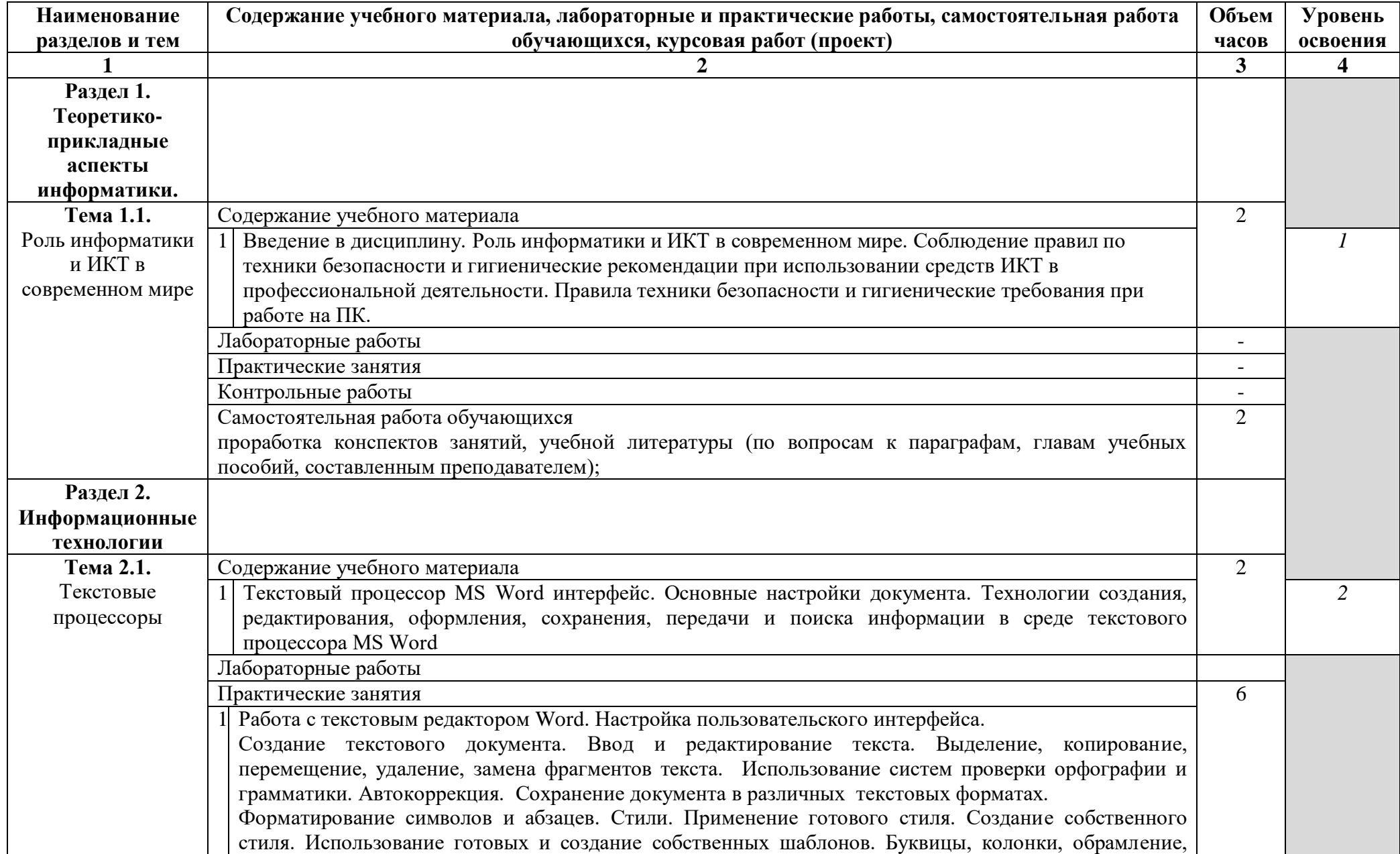

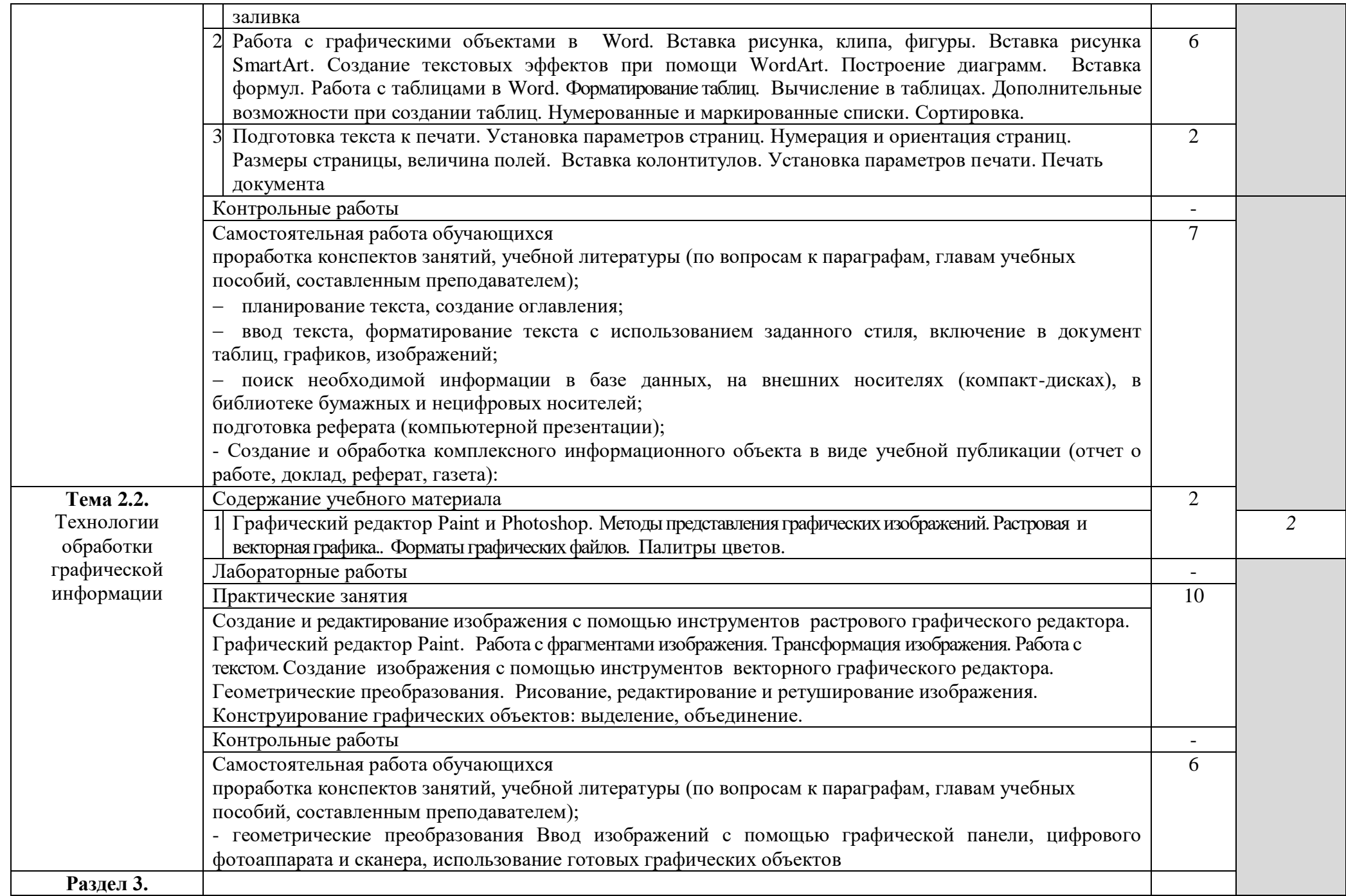

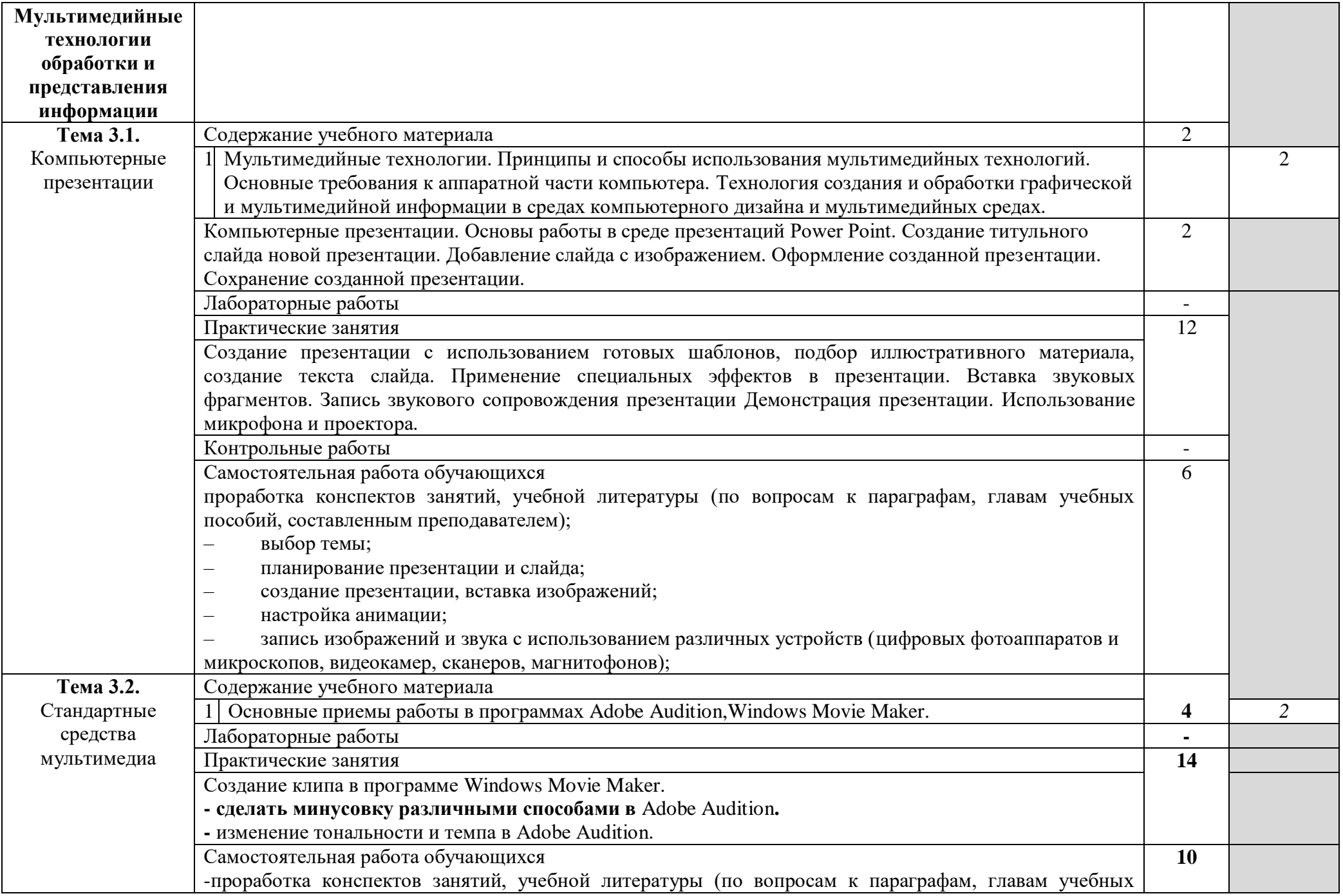

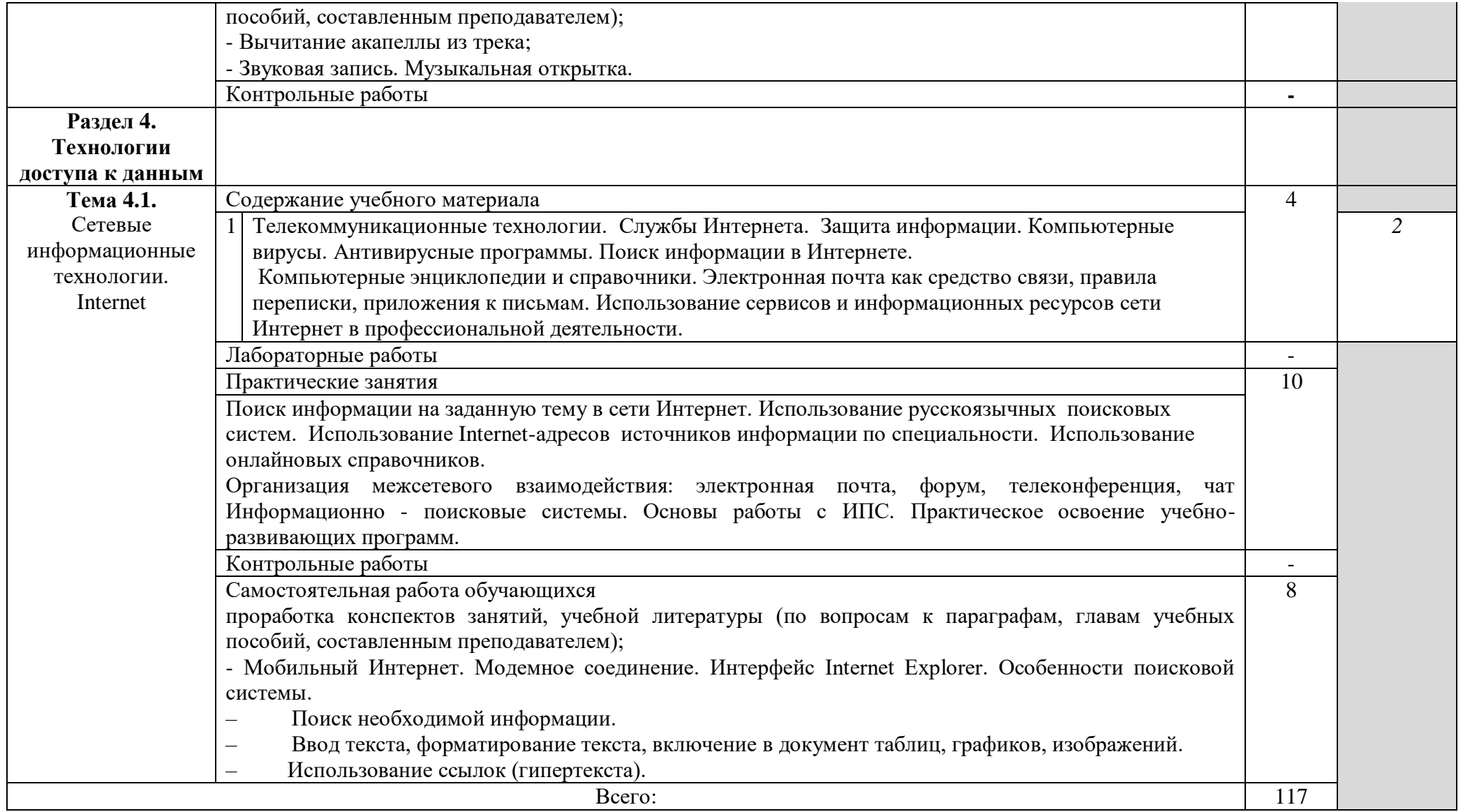

Для характеристики уровня освоения учебного материала используются следующие обозначения:

1. – ознакомительный (узнавание ранее изученных объектов, свойств);

2. – репродуктивный (выполнение деятельности по образцу, инструкции или под руководством)

3. – продуктивный (планирование и самостоятельное выполнение деятельности, решение проблемных задач)

# **3. УСЛОВИЯ РЕАЛИЗАЦИИ УЧЕБНОЙ ДИСЦИПЛИНЫ**

#### **3.1. Требования к минимальному материально-техническому обеспечению**

Реализация учебной дисциплины требует наличия учебной лаборатории Информатики и информационно-коммуникационных технологий.

Оборудование лаборатории и рабочих мест лаборатории:

- посадочные места по количеству обучающихся;
- рабочее место преподавателя;
- комплект учебно-наглядных пособий «Информатика и ИКТ»;

Технические средства обучения:

- мультимедиапроектор;
- персональные компьютеры;
- принтер и сканер.

## **3.2. Информационное обеспечение обучения**

**Перечень рекомендуемых учебных изданий, Интернет-ресурсов, дополнительной литературы** 

### **Основные источники:**

- 1. Кузнецов А.А. и др. Информатика, тестовые задания. М., 2009. -152с.
- 2. Михеева Е.В. Практикум по информации: учеб. пособие. М., 2010. 190с.
- 3. Михеева Е.В., Титова О.И. Информатика: учебник. М., 2010. -350с.
- 4. Михеева Е.В., Титова О.И., Информатика: учебник для студетнов сред. проф. образования. М.: Издательский центр «Академия», 2008.-352с.
- 5. Михеева Е.В., Титова О.И., Практикум по информатике: учеб. пособие для студентов сред. проф. образования. – М.: Издательский центр «Академия», 2009.-192с.
- 6. Семакин И.Г. и др. Информатика. Структурированный конспект базового курса. М., 2010. 542с.
- 7. Уваров В.М., Силакова Л.А., Красникова Н.Е. Практикум по основам информатики и вычислительной техники: учеб. пособие. – М., 2010. -264с.
- 8. Шафрин Ю.А. Информатика. Информационные технологии. Том 1-2. М., 2009. -311с.

## **Дополнительные источники:**

- 1. Андреева Е.В. и др. Математические основы информатики, Элективный курс. М., 2005. -243с.
- 2. Залогова Л.А. Компьютерная графика. Практикум. Учебное пособие. Элективный курс. М., 2005. -362с.
- 3. «Информатика и образование»: ежемесячный научно-методический журнал Российской Академии образования.
- 4. «Информатика в школе»: ежемесячный научно-методический журнал Российской Академии образования.
- 5. Информационно-образовательный портал для учителя информатики и ИКТ. Форма доступа: http://www.klyaksa.net/
- 6. Методическая копилка учителя информатики. Форма доступа: http:// www.metodkopilka.ru/page-2-1-4-4.html
- 7. Макарова Н.В., Николайчук Г.С., Титова Ю.Ф., Информатика и ИКТ. Учебник. 11 класс. Базовый уровень. – СПб.: Питер, 2008.-224с.
- 9. Майкрософт. Учебные проекты с использованием Microsoft Office. М., 2006. -422 с.
- 10. Семакин И.Г., Хеннер Е.К. Информатика. Задачник-практикум 8–11 кл. (в 2 томах). М., 2002. -134с.
- 11. Семакин И.Г., Хеннер Е.К. Информатика. Учебник 10-11 кл. М., 2007.-641с.
- 12. Угринович Н.Д. Преподавание курса «Информатика и ИКТ» 7–11 классы. М., 2005. -805с.
- 13. Электронный журнал «Информатика и информационные технологии в образовании». Форма доступа: http://www.rusedu.info/

## **Интернет ресурсы:**

- 1. Федеральный образовательный портал: [http://www.ict.edu.ru](http://www.ict.edu.ru/)
- 2. ИТ-образование в России: сайт открытого е-консорциума: http://www.edu-it.ru
- 3. Федеральное государственное учреждение: "Государственный научно-исследовательский институт информационных технологий и телекоммуникаций" <http://www.informika.ru/projects/infotech/>
- 4. Интернет-университет информационных технологий (ИНТУИТ.ру): [http://www.intuit.ru](http://www.intuit.ru/)
- 5. Онлайн-тестирование и сертификация по информационным технологиям: [http://test.specialist.ru](http://test.specialist.ru/)
- 6. Программа Intel «Обучение для будущего»: [http://www.iteach.ru](http://www.iteach.ru/)
- 7. Открытые системы: издания по информационным технологиям: [http://www.osp.ru](http://www.osp.ru/)
- 8. http://www.km.ru Мультипортал
- 9. http://claw.ru/ Образовательный портал
- 10. http://ru.wikipedia.org/ Свободная энциклопедия
- 11. http://msdn.microsoft.com/ru-ru/gg638594 Каталог библиотеки учебных курсов

http://www.dreamspark.ru/- Бесплатный для студентов, аспирантов, школьников и преподавателей доступ к полным лицензионным версиям инструментов Microsoft для разработки и дизайна

# **4. КОНТРОЛЬ И ОЦЕНКА РЕЗУЛЬТАТОВ ОСВОЕНИЯ УЧЕБНОЙ ДИСЦИПЛИНЫ.**

**Контроль и оценка** результатов освоения учебной дисциплины осуществляется преподавателем в процессе проведения практических занятий, тестирования, а также выполнения обучающимися индивидуальных заданий, проектов, исследований.

**Итоговым контролем** освоения обучающимися дисциплины является дифференцированный зачет.

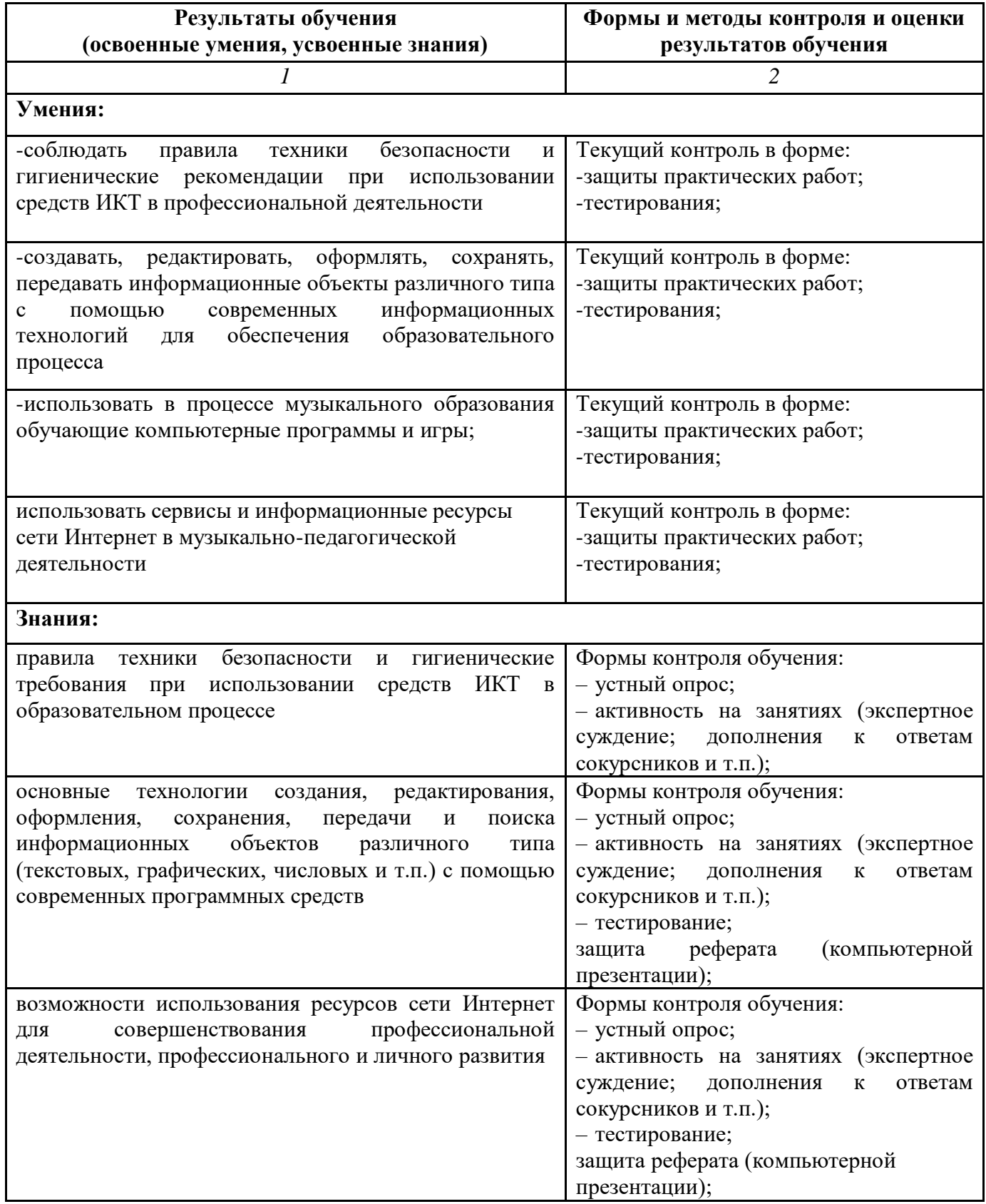

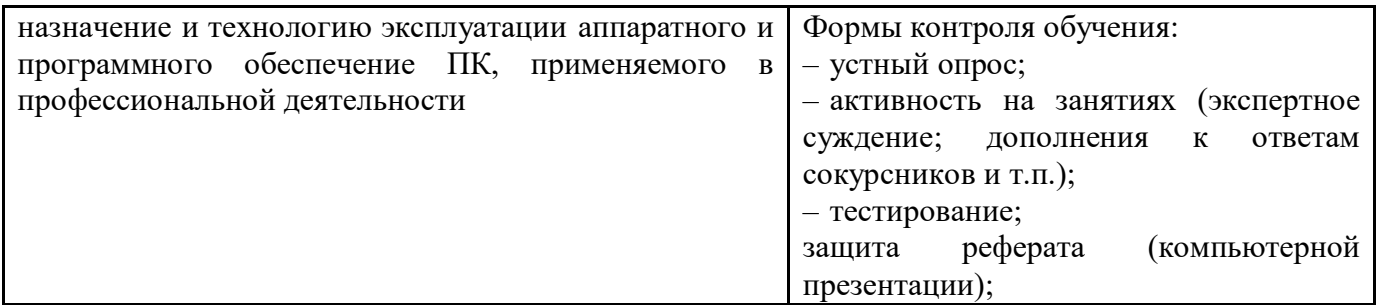

Разработчики:

Место работы занимаемая должность инициалы, фамилия

ГБПОУ РД ППК имени М.М.Меджидова преподаватель, Бондаренко Н.В. Место работы занимаемая должность инициалы, фамилия

Эксперты:

\_\_\_\_\_\_\_\_\_\_\_\_\_\_ \_\_\_\_\_\_\_\_\_\_\_\_\_\_\_\_\_\_\_\_\_ \_\_\_\_\_\_\_\_\_\_\_\_\_\_

Место работы занимаемая должность инициалы, фамилия